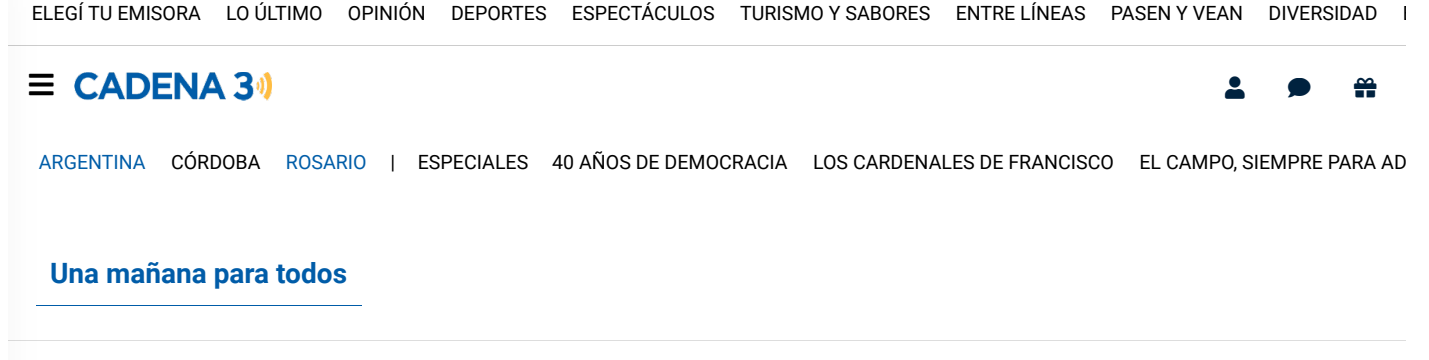

[INICIO](https://www.cadena3.com/seccion/una-manana-para-todos/393) **[NOTAS](https://www.cadena3.com/seccion/una-manana-para-todos/393/una-manana-para-todos/767)**

### [Juegos y tecnología](https://www.cadena3.com/pagina/tag/?q=Juegos%20y%20tecnolog%C3%ADa) Encuentro Federal Cyberciruja: ¿qué es y cómo participar?

Se realiza este sábado 25 y domingo 26 en la Biblioteca Manuel Belgrano de la Facultad de Ciencias Económicas de la Universidad Nacional de Córdoba.

25/11/2023 | 13:32 Redacción Cadena 3

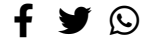

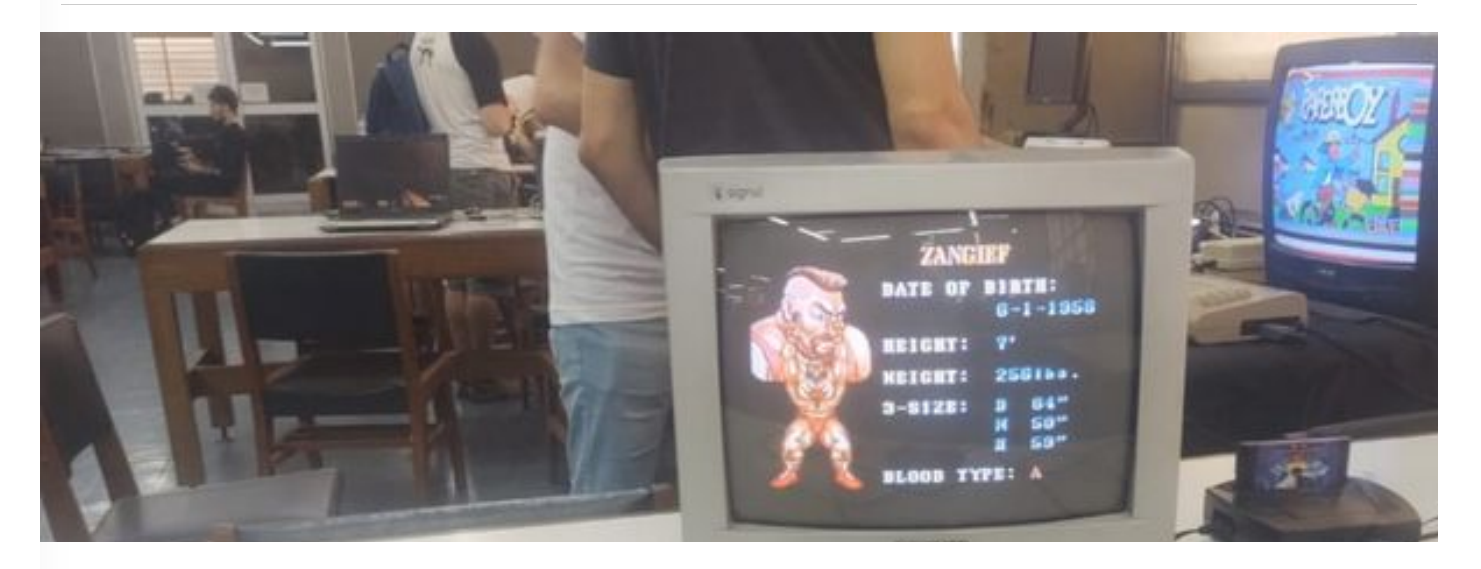

EN VIVO

Cadena 3 Argentina

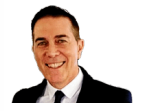

**Ahora país** Rodolfo Barili

Cadena 3 Rosario

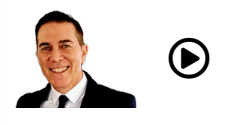

**Ahora país** Rodolfo Barili

 $\bigcap$ ena Heat

FOTO: Llegó a Córdoba el primer Encuentro Federal Cyberciruja.  **Más Emisoras En vivo**

> **Una que sabemos todos Ahora país Anola palo**<br>Rodolfo Barili Cadena 3

▶

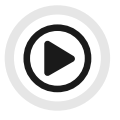

Una mañana para todos **Llegó a Córdoba el primer Encuentro Federal Cyberciruja: cómo participar** Audio

Este sábado y domingo se realiza el primer Encuentro Federal Cyberciruja en la Biblioteca "Manuel Belgrano" de la Facultad de Ciencias Económicas de la Universidad Nacional de Córdoba.

Se lleva a cabo así el primer gran cónclave de la comunidad, donde los "cybercirujas" de todas las partes dialogan y se muestran sus proyectos, donde también elaboran diversas acciones en pos de luchar contra la obsolescencia programada de la tecnología.

La comunidad invita a todos a participar, ya sea llevando el hardware para recircular, computadoras para romper y reparar, rarezas para deleitar al público, exponer conocimientos en alguna charla, realizar algún taller o simplemente pasar a disfrutar de todo lo que sucederá durante el encuentro.

EN VIVO

Cadena 3 Argentina

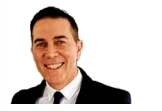

**Ahora país** Rodolfo Barili

Cadena 3 Rosario

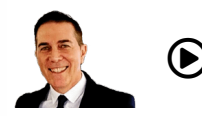

 **Ahora país** Rodolfo Barili

Cadena Heat

 **Más Emisoras En vivo**

 **Una que sabemos todos Ahora país Anola palo**<br>Rodolfo Barili Cadena 3

 $\blacksquare$ 

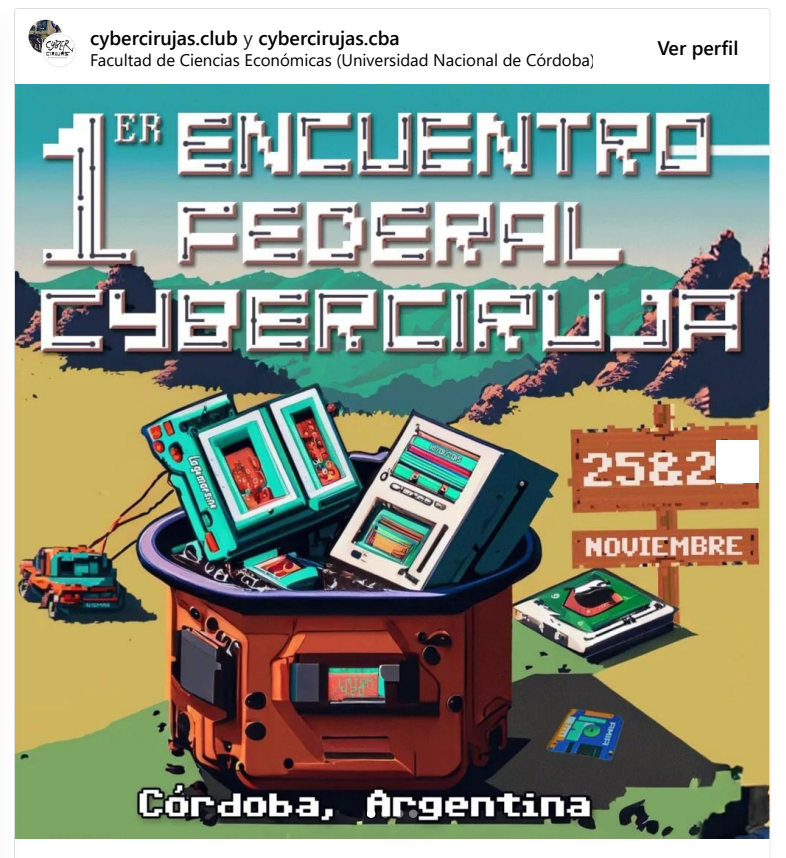

**Ver más en Instagram**

#### **540 Me gusta**

**cybercirujas.club**

¡Se acerca el 1er Encuentro Federal Cyberciruja en la ciudad de Córdoba!

CONTÁ LO QUE QUIERAS. MOSTRÄ LO QUE TENGAS. DORMÍ DONDE PUEDAS

El próximo 25 y 26 de noviembre, en la Biblioteca "Manuel Belgrano" de la Facultad de Ciencias Económicas de la Universidad Nacional de Córdoba, nos estaremos reuniendo para llevar a cabo el primer gran cónclave de nuestra comunidad. Por primera vez, cybercirujas de todas las partes del globo se juntaran, verán sus caras y nucas, charlaran, mostrarán sus proyectos y elaborarán distintas acciones en pos de luchar contra la obsolescencia programada.

Para esto, la comunidad les invita a que se sumen a participar, ya sea trayendo

 $\Gamma$ bijico, exponentos en alguna charla, realizar alguna charla, realizar algún taller o algún taller o algún tal simplemente pasar a disfrutar de todo lo que sucederá durante el encuentro. EN VIVO

#### Cadena 3 Argentina comedor universitario para crashear con sus bolsas de dormir regionale dormir regionale do

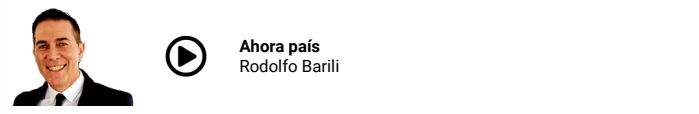

### Cadena 3 Rosario

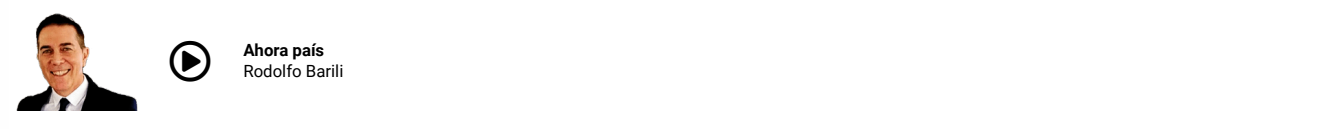

**Ahora país** Rodolfo Barili

## Cadena Heat

Comentó también que es la vez número 19 que se reúnen ininterrumpidamente, y contó que la  **Más Emisoras En vivo**

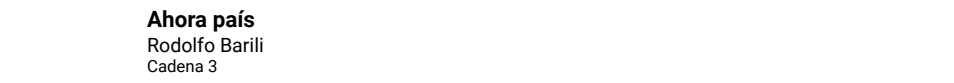

▶

Y concluyó: "Y en la feria te podés llevar lo que quieras. Podés traer cosas y no llevarte nada o viceversa, porque es importante que circule el hardware y no caiga en la basura".

> Cumbre de Economía Circular [CONICET Córdoba desarrolló eco ladrillos a partir de plásticos y](https://www.cadena3.com/noticia/viva-la-radio/conicet-cordoba-desarrollo-eco-ladrillos-a-partir-de-plasticos-y-residuos_374663) [residuos](https://www.cadena3.com/noticia/viva-la-radio/conicet-cordoba-desarrollo-eco-ladrillos-a-partir-de-plasticos-y-residuos_374663)

 $\blacktriangleright$ 

 $\blacktriangleright$ 

Informe de Fernando Barrionuevo.

[CYBERCIRUJA,](https://www.cadena3.com/pagina/tag/?q=Cyberciruja) [CÓRDOBA,](https://www.cadena3.com/pagina/tag/?q=C%C3%B3rdoba) [CYBER,](https://www.cadena3.com/pagina/tag/?q=cyber) [TECNOLOGÍA,](https://www.cadena3.com/pagina/tag/?q=tecnolog%C3%ADa) [JUEGOS](https://www.cadena3.com/pagina/tag/?q=juegos)

# **Te puede interesar**

[Le robaron 3 cubiertas en 2 días a un periodista de Córdoba: "Parece joda"](https://www.cadena3.com/noticia/una-manana-para-todos/le-robaron-3-cubiertas-en-2-dias-a-un-periodista-de-cordoba-parece-joda_374700)

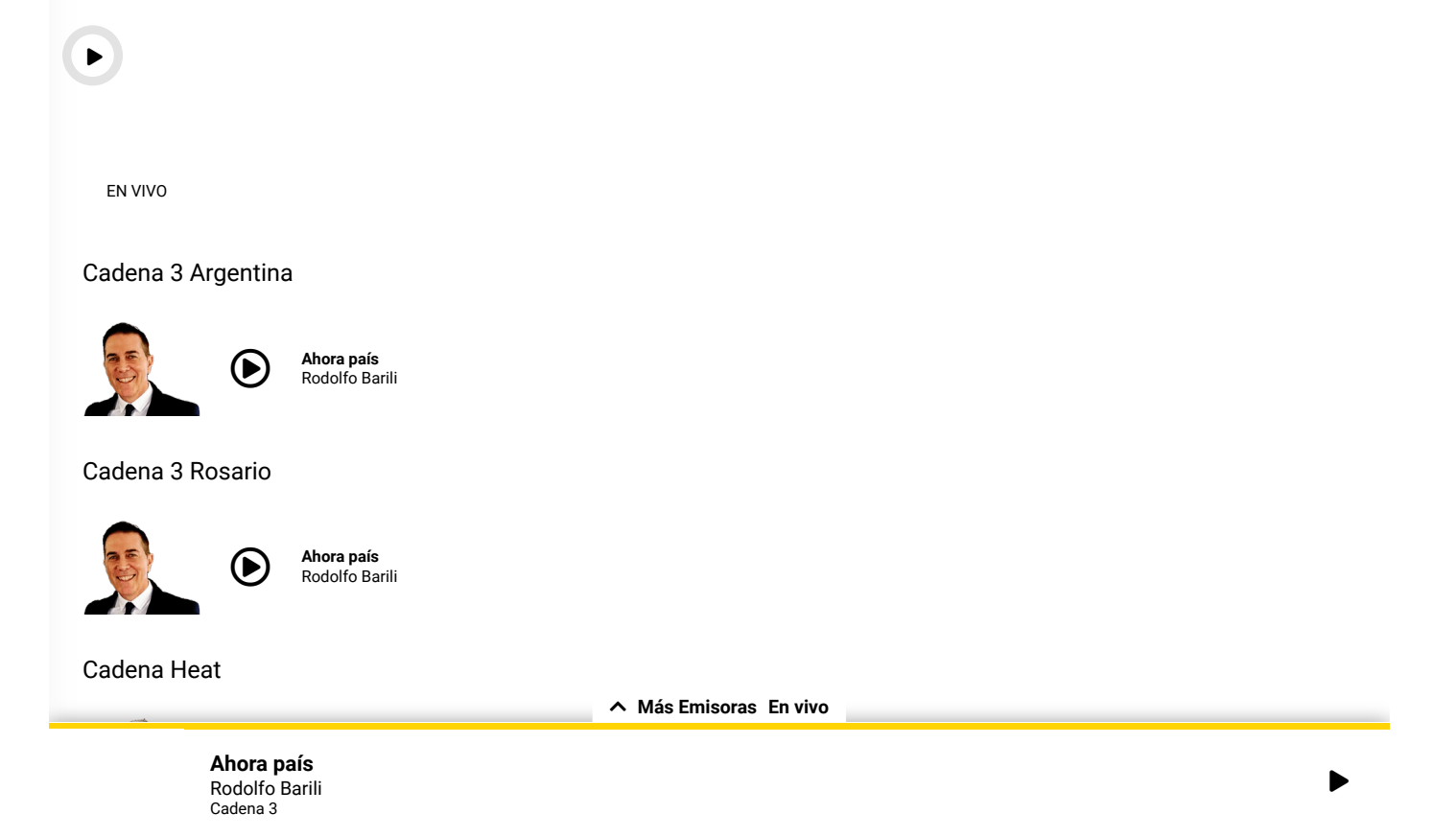